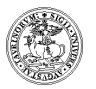

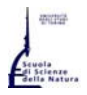

**Università degli Studi di Torino** 

Corso di Laurea e Laurea Magistrale in Informatica

**http://www.informatica.unito.it**

presso Dipartimento di Informatica: Via Pessinetto 12, Torino (centro Piero della Francesca) – Tel. 011 – 670 6711

# **http://di.unito.it/passtrasf (PERIODO: 1° settembre 2016 – 5 ottobre 2016)**

(dati estratti dal sito di Ateneo, al giorno 29 luglio 2016 riferimenti alla pagina http://www.unito.it/come-fare)

# **Passaggi, trasferimenti ed iscrizioni con abbreviazione di carriera (II lauree) al Corso di Laurea in Informatica a.a. 2016-2017**

È possibile richiedere **consulenza** sull'eventuale convalida, prima di inoltrare la richiesta ufficiale

*dal volantino pubblicato sul sito (*http://www.informatica.unito.it*):* 

**...** scrivere ad entrambi i seguenti docenti **in un'unica mail** inviando loro l'**elenco degli esami sostenuti completo di codice corso, cfu attribuiti, settore scientifico/disciplinare, riferimento web per il programma di ciascun corso:** 

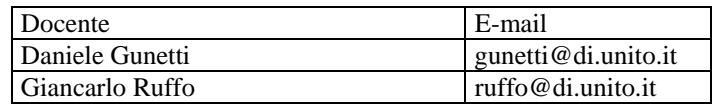

# N.B.:

Elenco dei principali esami del primo e secondo anno del corso di laurea in Ingegneria Informatica del Politecnico di Torino convalidati usualmente per il Corso di Laurea in Informatica dell'Università degli Studi di Torino: http://laurea.educ.di.unito.it/files/9114/4240/4403/poli-informatica.pdf

1. registrazione al Portale di Ateneo per PASSAGGI/TRASFERIMENTI, II LAUREE: http://di.unito.it/passtrasf (http://di.unito.it/scadenze)

2. per il 2016-17, tutti gli studenti in passaggio/trasferimento/II laurea sono esonerati dal sostenere il TARM

3. È possibile, e consigliato, chiedere il login provvisorio per l'utilizzo dei Laboratori del Dipartimento di Informatica (http://di.unito.it/login), anche se il passaggio o trasferimento non è ancora stato approvato

Per tutte le informazioni: Segreteria Studenti del Polo delle Scienze della Natura Via Santa Croce 6, Torino Orario d'apertura: Dal Lunedì al Venerdì: 9.00 - 11.00 Martedì, Mercoledì e Giovedì: 13:30 - 15.00 Telefono: +39 011 670 9900 - Fax: +39 011 670 46 93 Helpdesk: https://fire.rettorato.unito.it/helpdesk\_ddss/ **\*\*\*\*\*\*\*\*\*\*\*\*\*\*\*\*\*\*\*\*\*\*\*\*\*\*\*\*\*\*\*\*\*\*\*\*\*\*\*\*\*\*\*\*\*\*\*\*\*\*\*\*\*\*\*\*\*\*\*\*\*\*\*\*\*\*\*\*\*\*\*\*\*\*\*\*\*\*\*\*\*\*\*\*\*\*\*\*\*\*\*\*\*\*\*\*\*\*\*\*\*\*\*\*\*** 

# **Indirizzi utili:**

- **Ente Regionale per il Diritto allo Studio Universitario** (richiesta borsa di studio, posto letto, mensa, CAF per fasce di reddito) http://www.edisu.piemonte.it, Via Giulia di Barolo, 3/bis - 10124 Torino lunedì e venerdì: 9.00-11.00 martedì, mercoledì e giovedì: 9.00-11.00 / 13.30-15.00 tel.  $011 - 6522701$  edisu@edisu-piemonte.it - **Settore Integrazione Studenti Disabili** (http://www.unito.it/servizi/lo-studio) Via Po, 31 – Via Po, 29 (ingresso studenti) – 10124 Torino Tel. 011.670.4282/4283/4284 – Fax 011.670.4285 – Email: ufficio.disabili@unito.it e ufficio.dsa@unito.it - **Ufficio Accertamento Economico** (regolamenti tasse e fasce di reddito, consegna ISEE) http://di.unito.it/tasse, Vicolo Benevello 3/A - Torino dal Lunedì al Venerdì dalle 9.00 alle 11.00; il Martedì, Mercoledì e Giovedì anche dalle 13.30 alle 15.00 tel. 011 - 6709902 (attivo da lunedì a venerdì dalle 9.00 alle 12.00) - **Ufficio Studenti Stranieri** (pratiche di ammissione, rilascio libretti, certificati per permesso di soggiorno) http://di.unito.it/stranieri, Vicolo Benevello 3/A - Torino dal Lunedì al Venerdì dalle 9.00 alle 11.00; il Martedì, Mercoledì e Giovedì anche dalle 13.30 alle 15.00 Tel.: +39 011 6704498; +39 011 6704499 --- Fax: +39 011 6704494 --- E\_mail: segrstu.stranieri@unito.it **\*\*\*\*\*\*\*\*\*\*\*\*\*\*\*\*\*\*\*\*\*\*\*\*\*\*\*\*\*\*\*\*\*\*\*\*\*\*\*\*\*\*\*\*\*\*\*\*\*\*\*\*\*\*\*\*\*\*\*\*\*\*\*\*\*\*\*\*\*\*\*\*\*\*\*\*\*\*\*\*\*\*\*\*\*\*\*\*\*\*\*\*\*\*\*\*\*\*\*\*\*\*\*\*\***

# **Le informazioni del presente volantino sono aggiornate al 29 luglio 2016**

(eventuali variazioni possono essere verificate direttamente sui siti degli Enti indicati) http://di.unito.it/scadenze

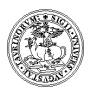

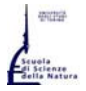

**Università degli Studi di Torino**  Corso di Laurea e Laurea Magistrale in Informatica **http://www.informatica.unito.it**

presso Dipartimento di Informatica: Via Pessinetto 12, Torino (centro Piero della Francesca) – Tel. 011 – 670 6711

#### **\*\*\*\*\*\*\*\*\*\*\*\*\*\*\*\*\*\*\*\*\*\*\*\*\*\*\*\*\*\*\*\*\*\*\*\*\*\*\*\*\*\*\*\*\*\*\*\*\*\*\*\*\*\*\*\*\*\*\*\*\*\*\*\*\*\*\*\*\*\*\*\*\*\*\*\*\*\*\*\*\*\*\*\*\*\*\*\*\*\*\*\*\*\*\*\*\*\*\*\*\*\*\*\*\***

## **ULTERIORI NOTE per TUTTI:**

#### **\*\* per i riconoscimenti Attività Pre-Universitarie - APU (entro il 15 giugno di ogni anno;** http://di.unito.it/APUtarm**)**:

E' possibile il riconoscimento dei certificati B1-B2 (secondo il Common European Framework) per l'esame di Lingua Inglese I (compilare l'apposito modulo APU (http://di.unito.it/APUtarm) e consegnarlo on-line su MyUniTO o presso la Segreteria Studenti del Polo delle Scienze della Natura (http://di.unito.it/segreteriaStudenti). La Segreteria Studenti inserirà nella carriera la convalida dell'esame citato; lo studente NON deve più sostenere tale esame convalidato, nè registrarlo.

### **\*\* per le convalide previo colloquio**:

lo studente deve prendere accordi con i corrispondenti docenti, facendo visionare il programma d'esame della parte già sostenuta e convalidata in carriera, al fine di concordare la parte di colloquio da sostenere; lo studente avrà poi da registrare solo i cfu della parte integrativa perchè i cfu della parte convalidata compariranno già sul libretto on-line (prenotazione appello: l'intero esame).

**\*\* per le convalide dei cfu liberi**: il totale dei cfu liberi in carriera è 12; chi avesse ottenuto 12 cfu convalidati, NON è più tenuto alla scelta di ulteriori cfu liberi; chi avesse ottenuto meno di 12 cfu liberi, è tenuto alla scelta di altri cfu liberi al fine di totalizzarne almeno 12 in carriera.

Convalida di esattamente 12 cfu liberi: nel piano carriera, nel settore dei cfu liberi, selezionare "mfn1409 Altre attività"–12 cfu

Convalida di 6 cfu liberi: nel piano carriera, nel settore dei cfu liberi, selezionare "mfn1408 Altre attività"–6 cfu

Convalida di 2 corsi da 6 cfu liberi ciascuno: nel piano carriera, nel settore dei cfu liberi, selezionare "mfn1408 Altre attività"–6 cfu e "mfn1522 Altre attività"–6 cfu

**\*\*PIANO CARRIERA (controllare sempre le scadenze ufficiali - http://di.unito.it/pianocarriera) -** (http://my.unito.it/login)

Da anni ormai la regolarizzazione dell'iscrizione comporta il pagamento delle tasse abbinato necessariamente al caricamento del PIANO CARRIERA (ex carico didattico): il piano carriera è l'elenco annuale degli esami da sostenere (l'insieme di tutti i corsi da sostenere formano il PIANO di STUDI).

Il nuovo software in uso dall'Ateneo prevede il caricamento di tutto il piano di studi (saltando eventualmente la scelta dei cfu liberi), salvo modificare il curriculum di studi (e/o i cfu liberi) all'inizio del III anno (in autonomia al box, se non si sono ancora sostenuti o non si sono ottenute convalide per esami dell'indirizzo; negli altri casi, gli studenti devono consultare il responsabile del nuovo curriculum di studi che si vorrebbe scegliere).

Lo studente triennale dovrà quindi inserire **l'intero piano di studi**:

**selezione del tipo di iscrizione (tempo pieno/parziale), indirizzo di studi, esami obbligatori del I e II anno, esami obbligatori del III anno come curriculum + cfu liberi/saltare la scelta (eventualmente modificabili negli anni successivi), stage e prova finale = CONFERMA + CONFERMA DEFINITIVA**.

Secondo le regole finora in nostro possesso, **chi avesse ricevuto delle convalide è tenuto lo stesso all'inserimento dell'intero piano di studi, compresi gli esami convalidati** (saltando eventualmente solo i cfu liberi, se il sistema lo permette): solo DOPO la Segreteria Studenti potrà provvedere all'inserimento delle convalide dei corsi riconosciuti (se lo studente non inserisce il piano carriera, la Segreteria Studenti non può provvedere alla registrazione delle eventuali convalide; **attenzione: se lo studente è stato ammesso al I anno, e ha ricevuto riconoscimenti anche di corsi del II e/o III anno, la Segreteria potrà inserirne le relative convalide solo quando lo studente avrà fatto il piano carriera al II/III anno**).

L'inserimento del piano formerà la struttura della carriera dello studente e farà visualizzare gli esami che si possono sostenere: dalla videata del "libretto" gli esami già convalidati si vedranno come SOSTENUTI.

Lo studente del I anno vedrà come "sostenibili" solo gli esami del I anno, lo studente del II anno vedrà sia il I che il II anno, lo studente del III anno vedrà gli esami per tutti e 3 gli anni.

N.B.

vedere note dell'Ateneo sul Piano Carriera: http://di.unito.it/pianocarriera

La guida studenti è pubblicata sul nostro sito: http://laurea.educ.di.unito.it **\*\*\*\*\*\*\*\*\*\*\*\*\*\*\*\*\*\*\*\*\*\*\*\*\*\*\*\*\*\*\*\*\*\*\*\*\*\*\*\*\*\*\*\*\*\*\*\*\*\*\*\*\*\*\*\*\*\*\*\*\*\*\*\*\*\*\*\*\*\*\*\*\*\*\*\*\*\*\*\*\*\*\*\*\*\*\*\*\*\*\*\*\*\*\*\*\*\*\*\*\*\*\*\*\***